## **Bilag 5.3 Automatisk overførsel af data fra Mark Online til Mark Online LOOP**

Inden overførsel af data for en ejendom kan finde sted, skal ejendommens marker oprettes eller kopieres frem til det aktuelle høstår i Mark Online LOOP.

Dyrkningsdata, der kan overføres Mark Online til Mark Online LOOP, omfatter primært markplanen med afgrøder og dyrkningsjournal, udbringningsdatoer og handelsgødning, hvis der udbringes standardtyper.

Tildeling af husdyrgødning kan ikke overføres, idet denne er specifikt knyttet til den aktuelle bedrifts lager, og lagrene kan heller ikke overføres. Der overføres heller ikke handelsgødninger, hvor landsnormnavnet er ændret, eller som er "egne" gødninger markeret med [C]. Egne afgrøder markeret med [C] kan heller ikke overføres.

Landsnormafgrøder, hvor navnet er ændret, overføres med det originale navn, da robotten kan "kigge bagved" og se, hvad det originale navn var.

Det fremgår af to logfiler, hvad der er overført, og hvad der ikke kunne overføres og hvorfor.

Den automatiske overførsel sættes i gang ved at sende et regneark med angivelse af cvrnummer og LOOP-ejendomsnummer til SEGES' mailen: [Sa-processrobot@seges.dk.](mailto:Sa-processrobot@seges.dk) I regnearket defineres hvilket høstår, der skal overføres.

Modtager er det LOOP-ejendomsnummer; altså det 3-cifrede nummer, som står under "Navn" på LOOP-bedriften i Mark Online LOOP, og årstal er det aktuelle høstår.

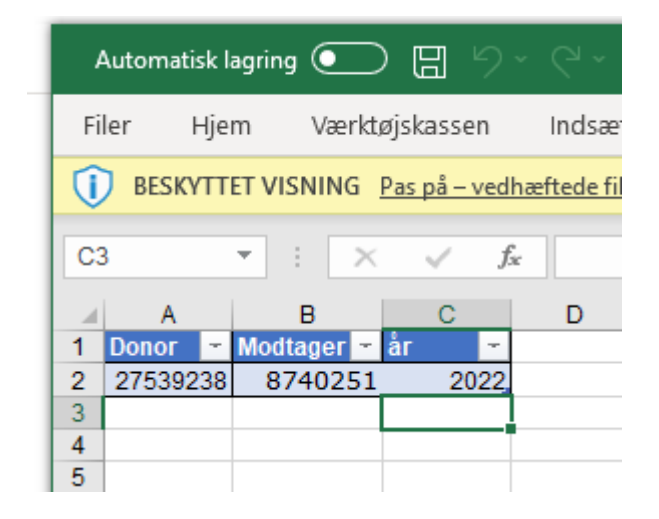

I mailens emnefelt skal der stå denne lange streng "startrobot-034a-Overfoersel af data fra MO til MO".

Der kan kun sendes en mail ad gangen og en ny mail kan ikke sendes, før kvittering er modtaget for det tidligere job.

En behandling tager erfaringsmæssigt op til 4 timer.